## Итоговый протокол VII Международной научно-практической конференции<br>обучающихся, педагогов, наставников «Молодежь. Образование. Общество»

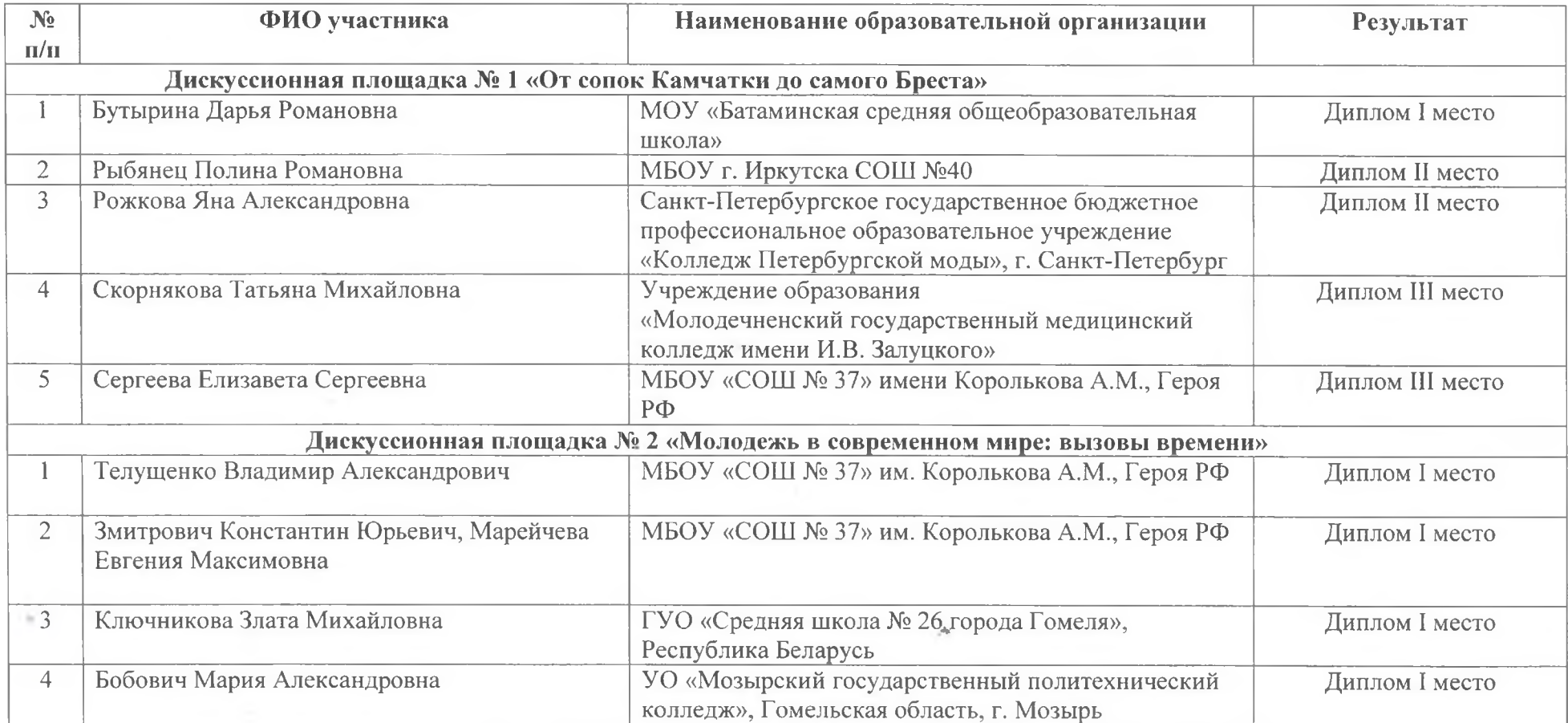

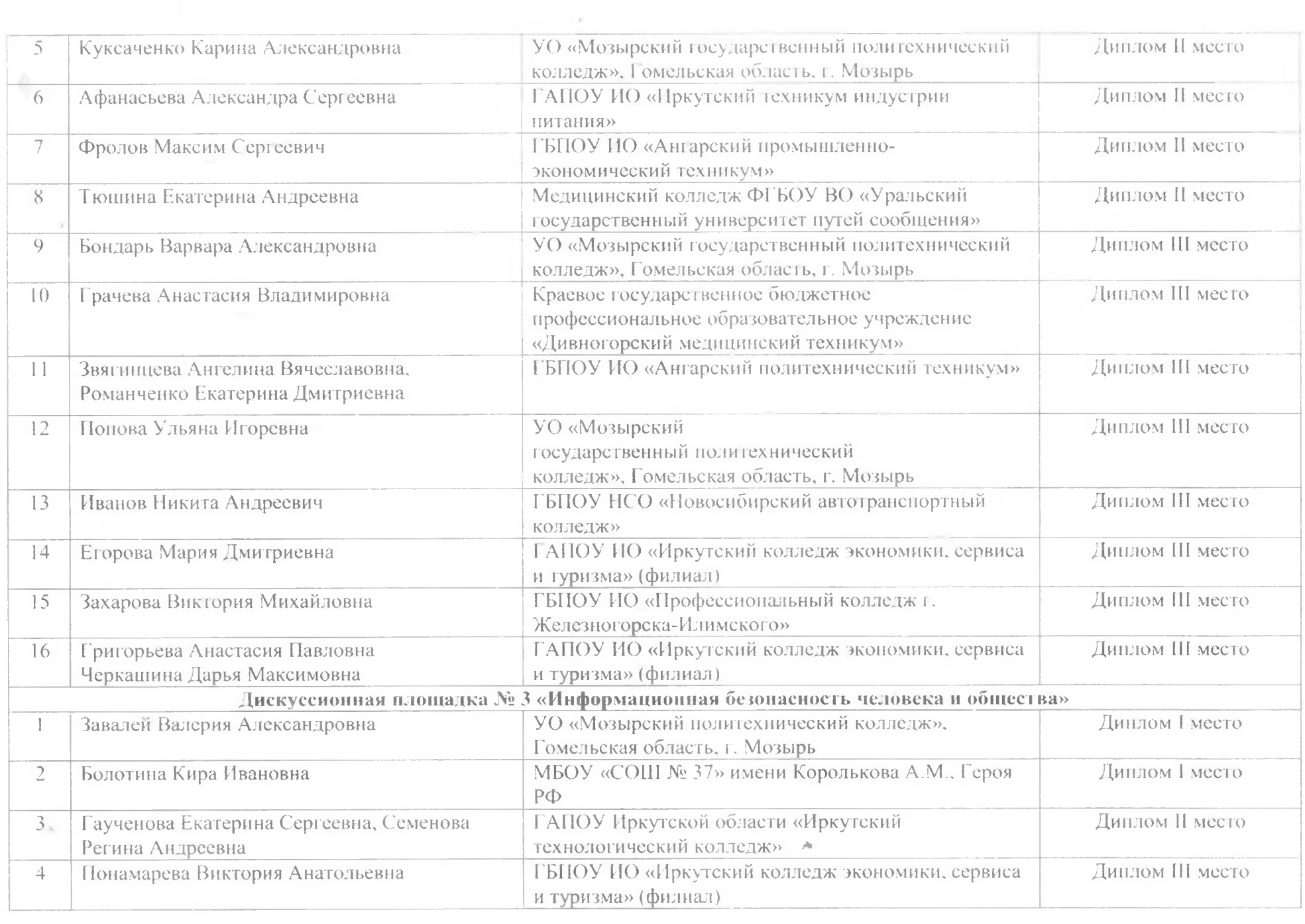

the control of the con-

**Contract Contract Contract** 

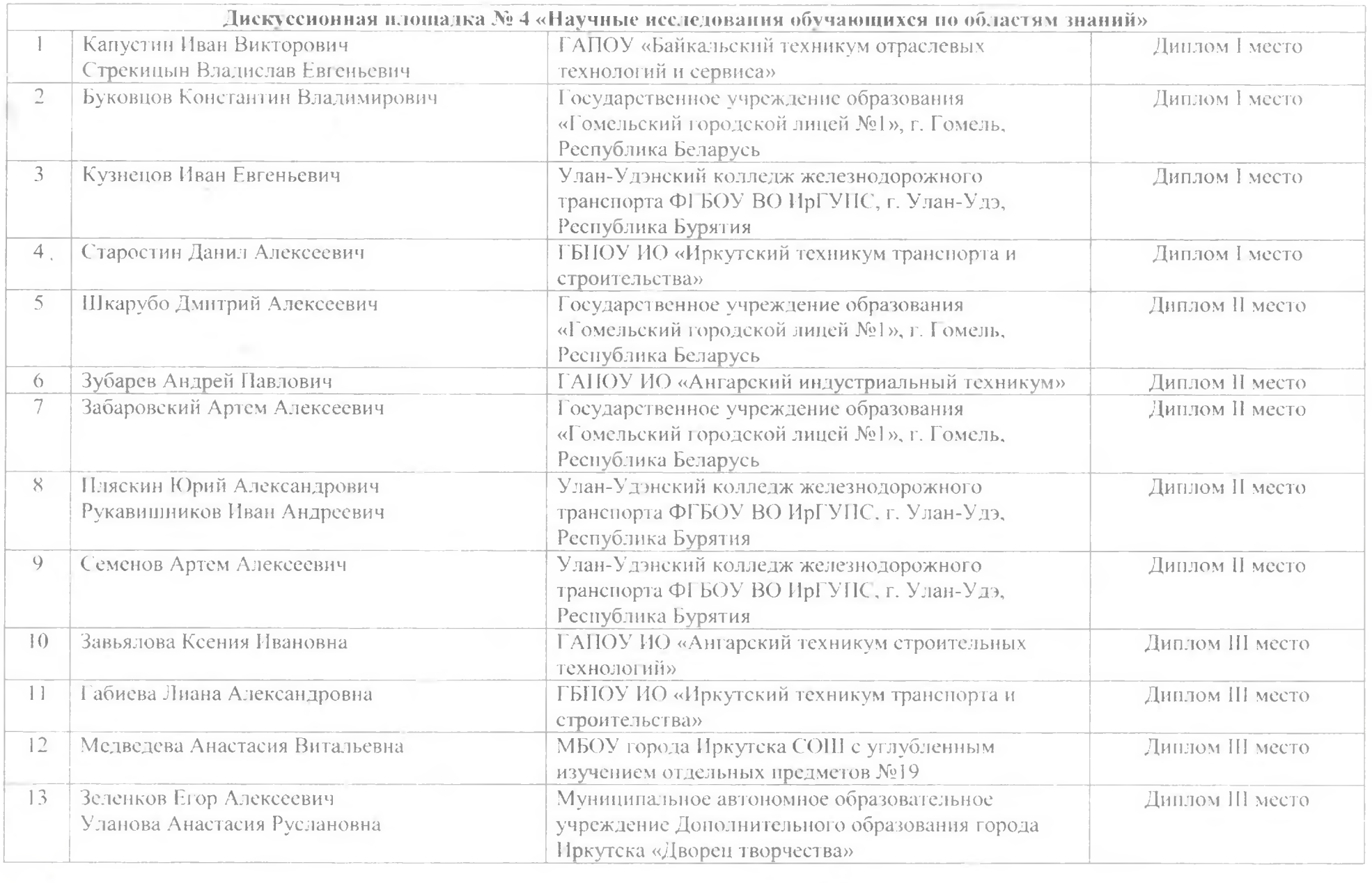

 $\sim$ 

the control of the control of the

the control of

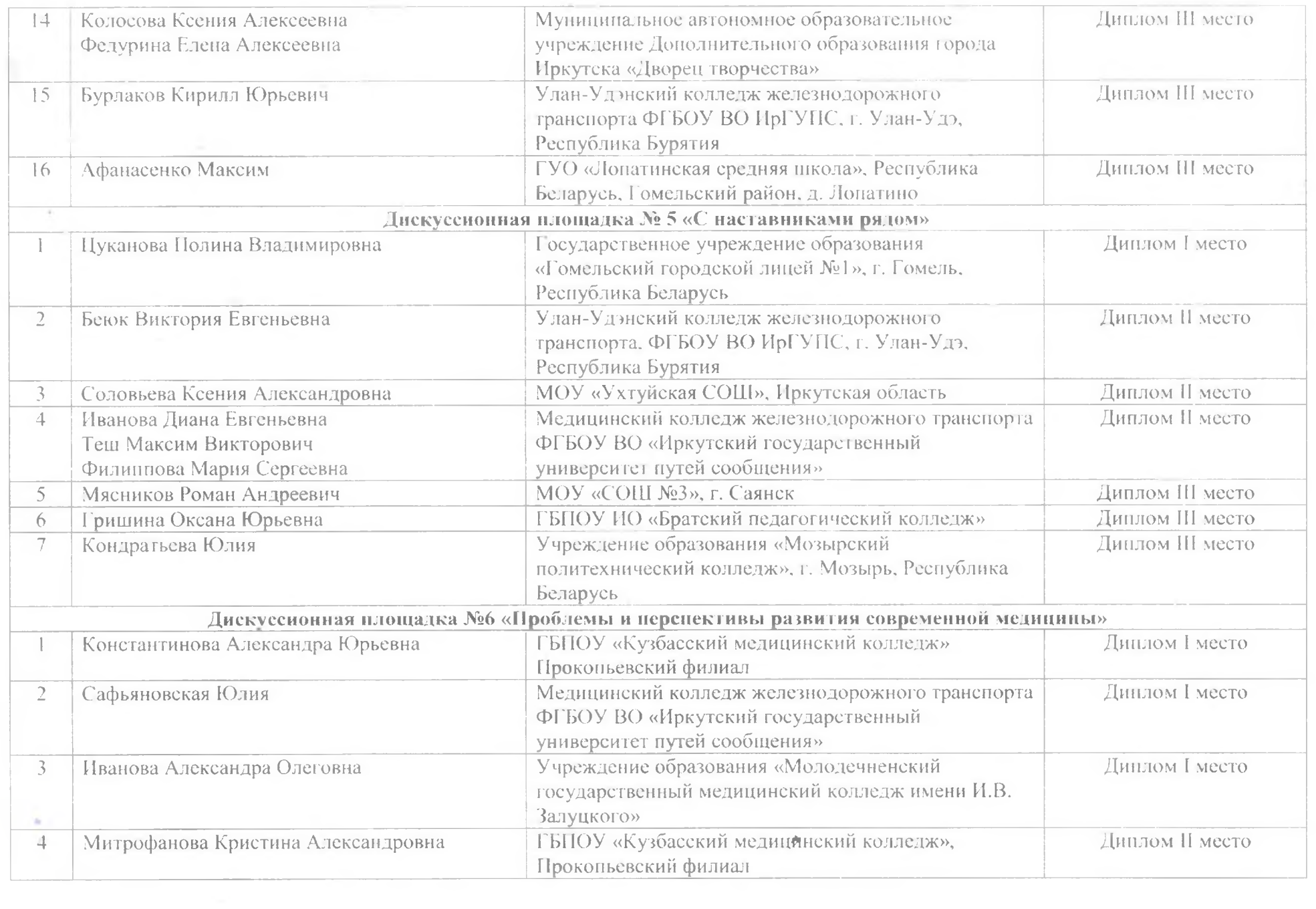

contract of the

the contract of the first product of the contract of

 $\sim 10^{-11}$ 

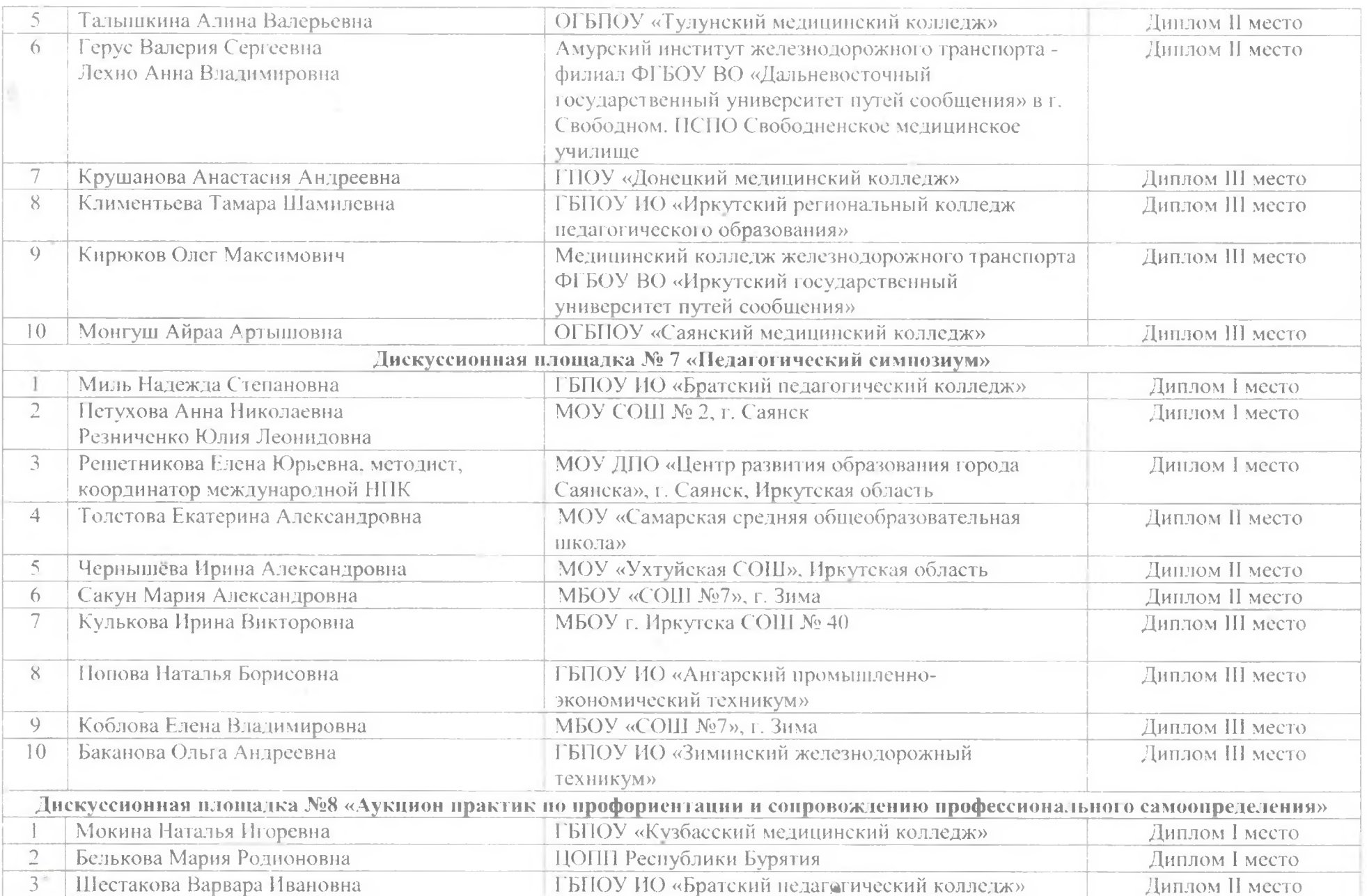

the property of the control of the control of the control of the control of

the contract of the contract of the contract of the contract of the contract of the contract of the contract of

 $\mathcal{L}^{\text{max}}_{\text{max}}$ 

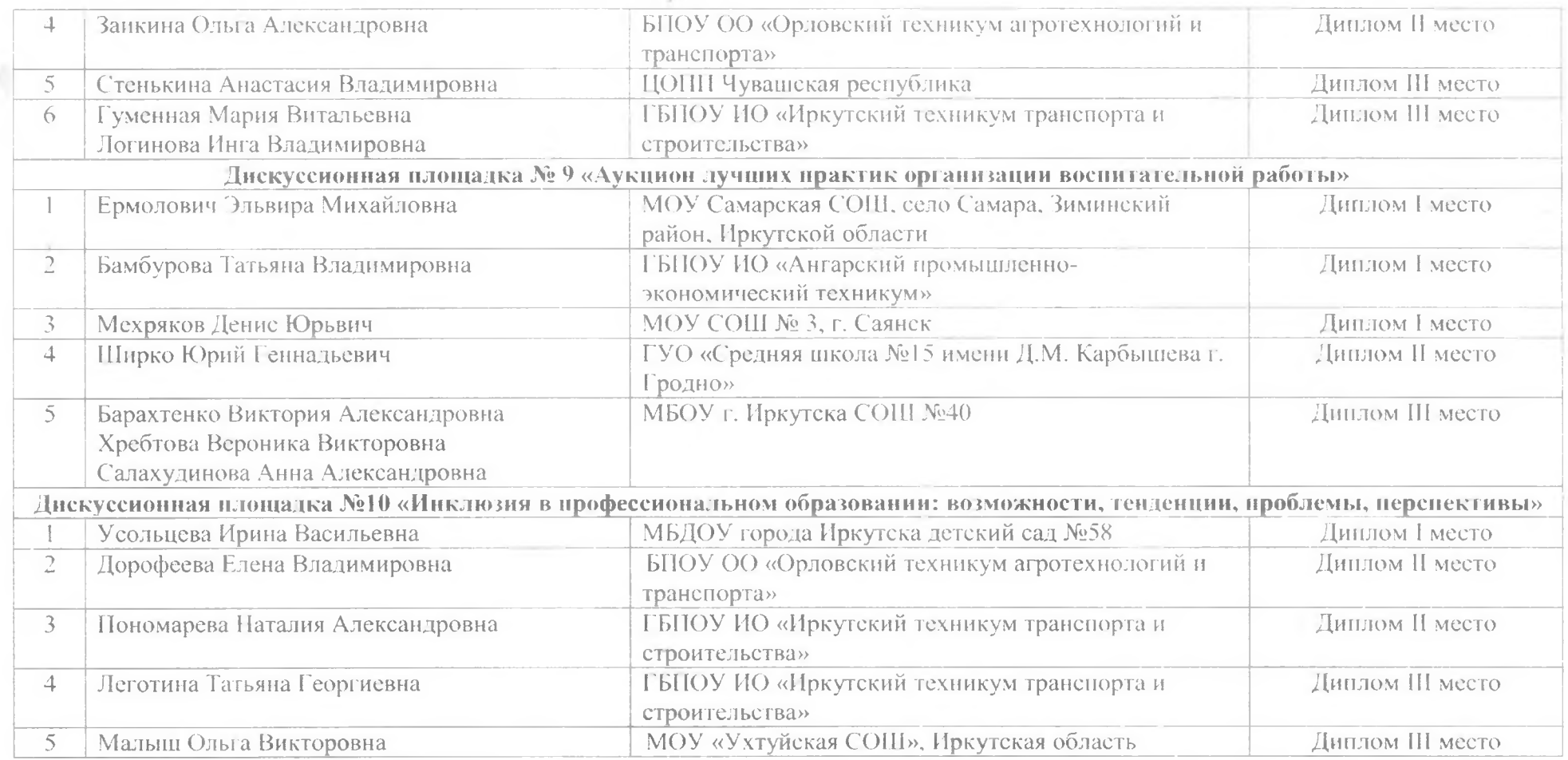

Директор ГБПОУ ИО ИТТриС

 $\mathcal{A}$ 

 $\lambda$ 

lancouve

Т.Н. Ломакина